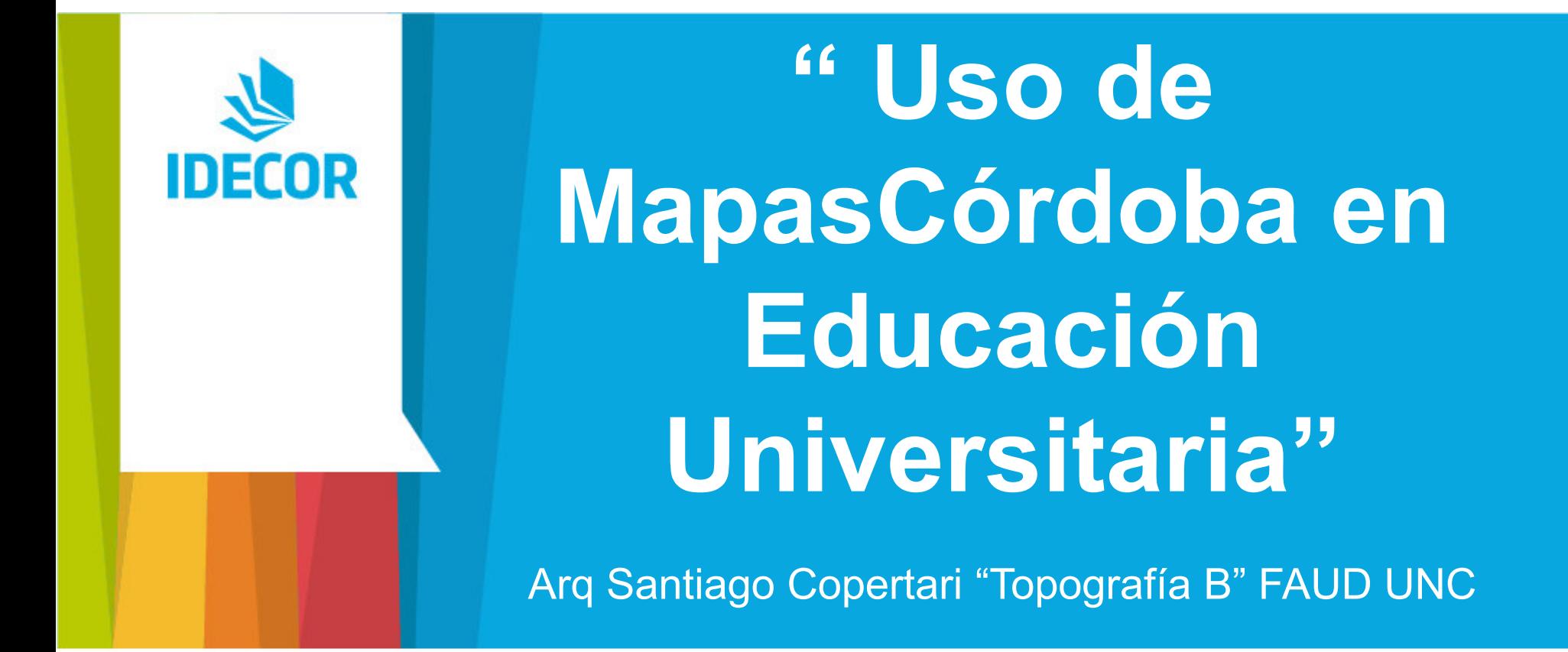

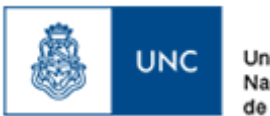

Universidad Nacional de Córdoba

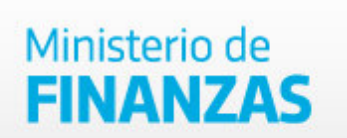

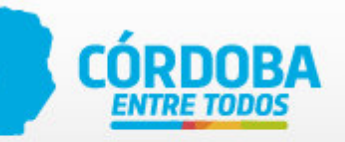

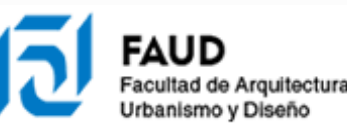

## **" Ejemplo de Uso de Mapas Córdoba en la ubicación de una parcela"**

Era Muy complicado explicarle al **alumno** como conseguir la ubicación de un lote, solo se podía solicitar que consiguieran, escritura, un cedulón de rentas de la provincia o municipal y llegarse al municipio o provincia y ver si le facilitaban una fotocopia de la plancheta catastral o mensura.

Con Mapas Córdoba, podes ubicar el mismo de varias formas, una de ellas es por numero de cuenta o por nomenclatura catastral completa de catastro de la provincia o simplemente de forma física buscando la Localidad y encontrar de manera visual el mismo.

Para determinar mas información como distancia a esquina o tamaño de lotes vecinos, se debe buscar una plancheta catastral del municipio o mensura de loteo.

Esa Información se puede bajar en formato KML, en Imagen, en PDF e interactuar con sistemas GIS, Google Earth, My Maps, etc.

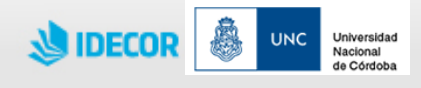

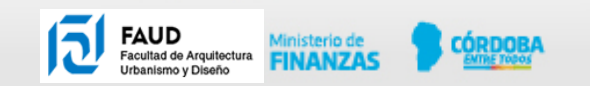

## **" Ejemplo de Uso de Mapas Córdoba en la ubicación de una parcela"**

El Profesional debe tener certeza que su proyecto y obra se emplazarán en el terreno correcto y también de quien es propietario de dicho terreno. Un error en este sentido puede poner a dicho profesional en serios problemas legales, generalmente de onerosa y difícil solución. Por ello, ante todo, debe tomar conciencia de la importancia del asunto.

Partiendo de la división política de un país en provincias (o estados), diremos que éstas se subdividen en unidades sucesivamente más pequeñas hasta llegar a una propiedad particular, ya sea un terreno urbano o rural.

En primer lugar una Provincia se divide en Departamentos, éstos en Pedanías. Dentro de las pedanías existen zonas rurales y Municipios o Pueblos, que se encuentran perfectamente delimitados por los "Radios Municipales". El Municipio se subdivide en Distritos o Circunscripciones, los Distritos en Zonas o Secciones, las Zonas en Manzanas y estas últimas en Parcelas que son en definitiva en las que se trabajará.

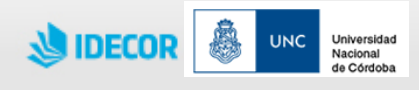

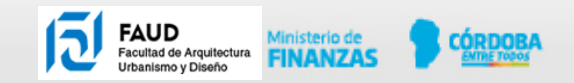

## **" Ejemplo de Uso de Mapas Córdoba en la ubicación de una parcela"**

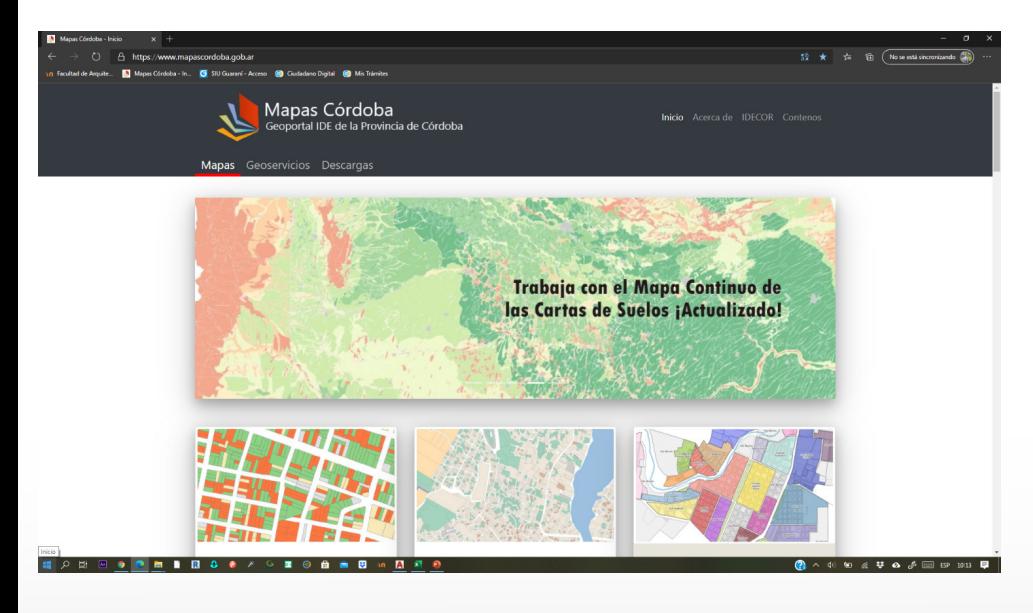

#### **https://www.mapascordoba.gob.ar/ https://gn-idecor.mapascordoba.gob.ar/maps/15/view**

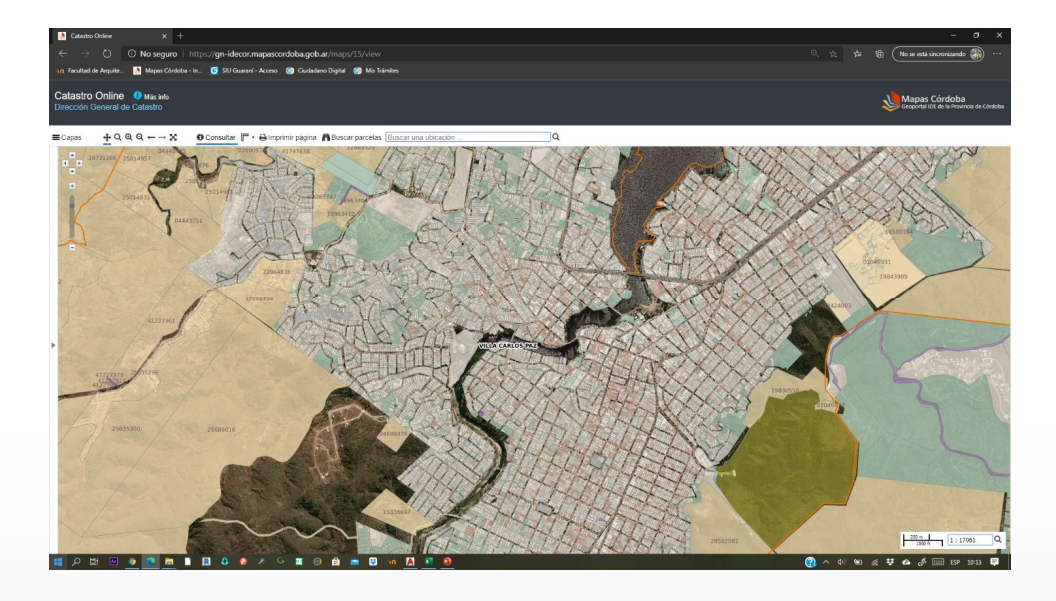

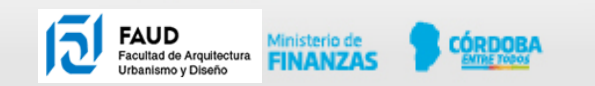

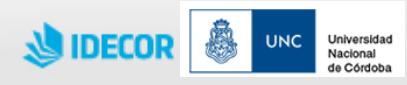

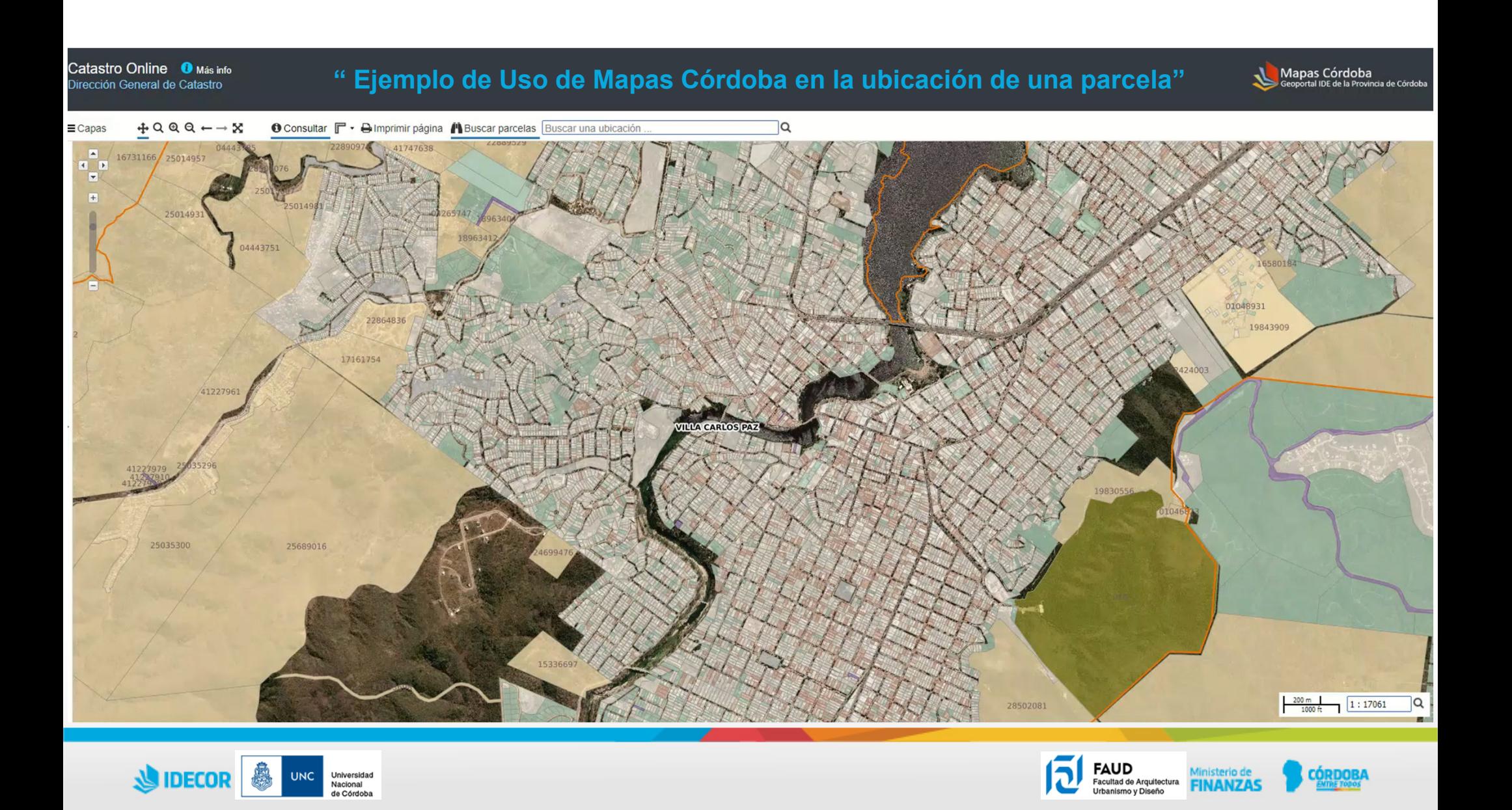

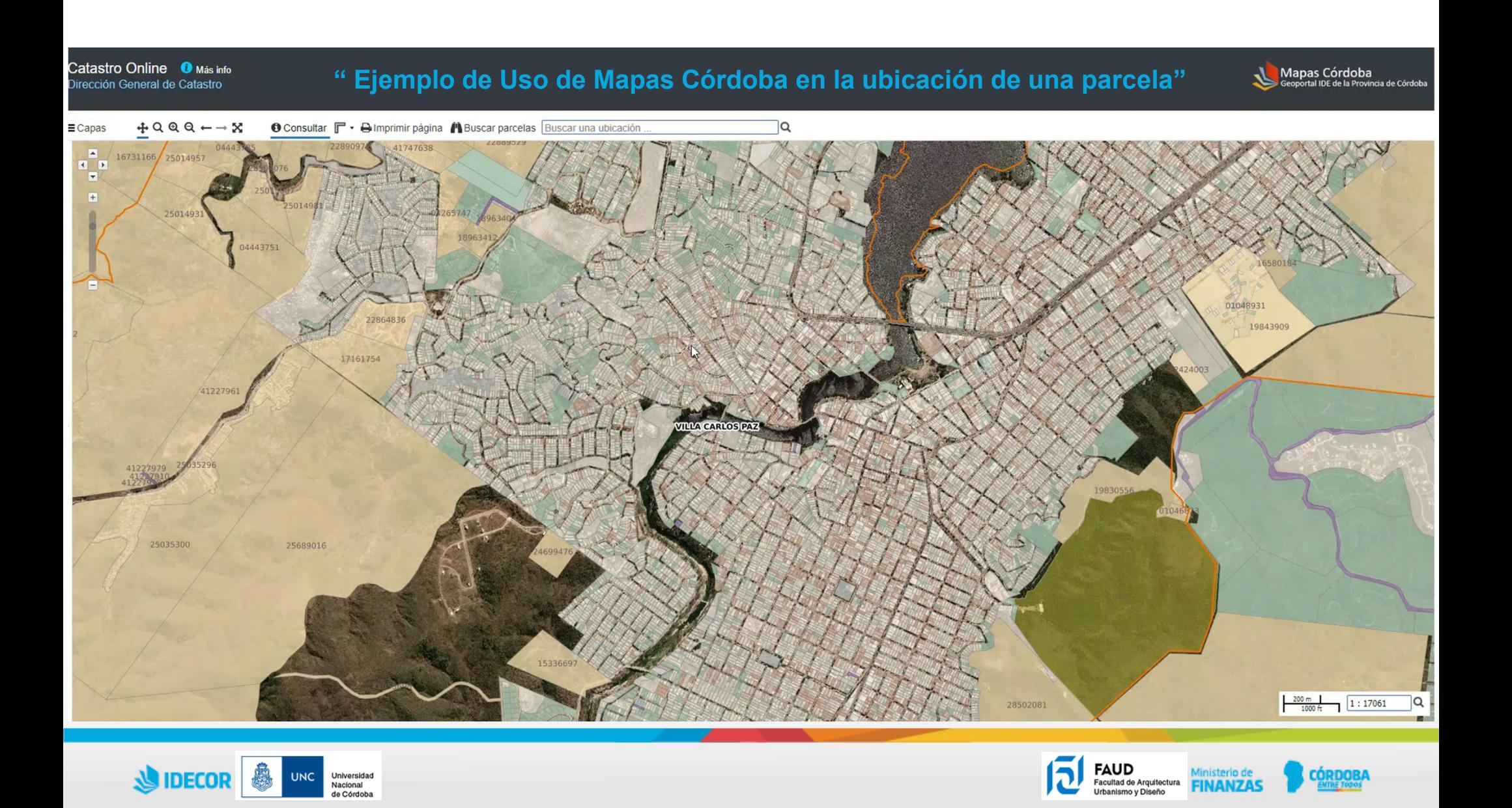

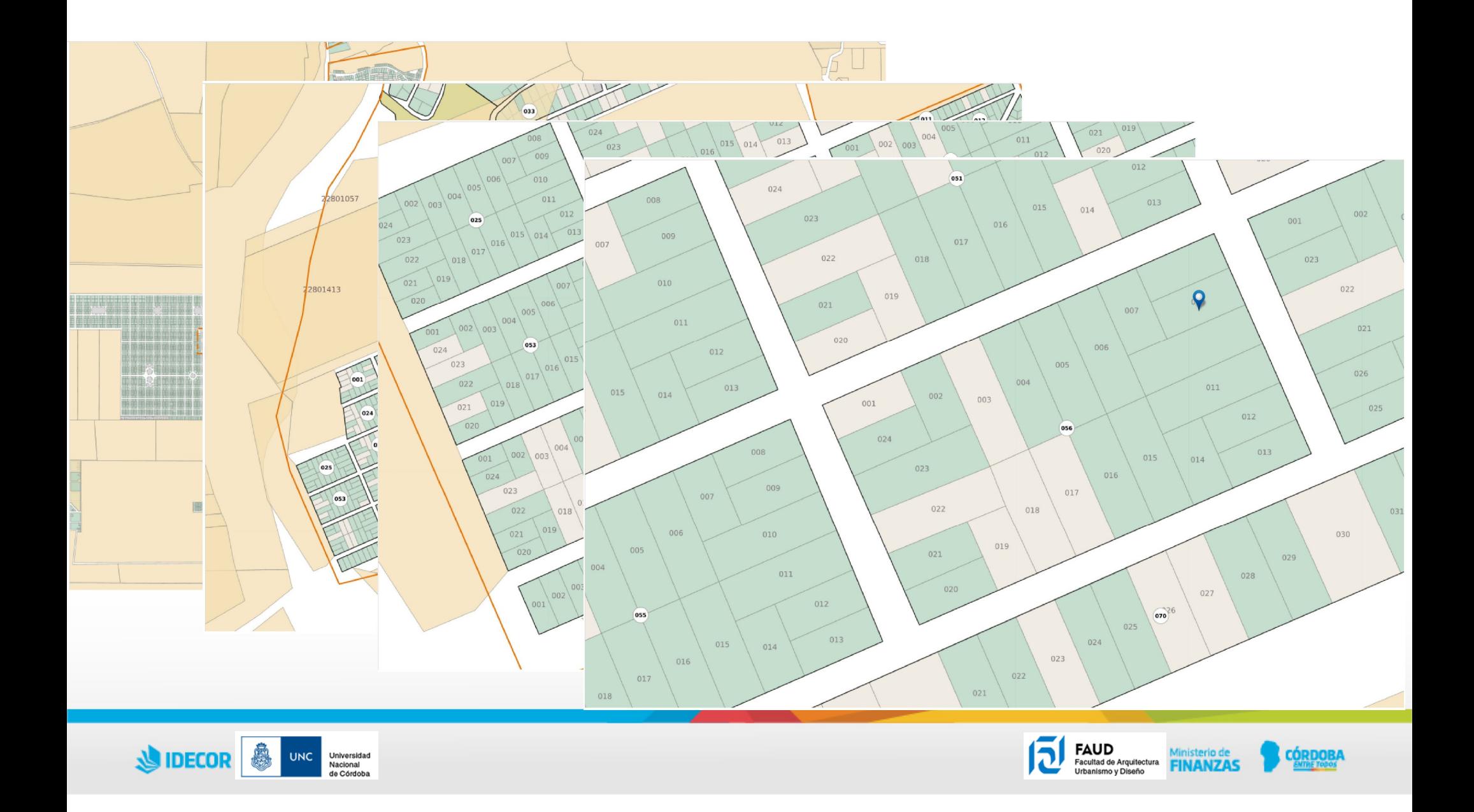

#### **" Uso de Mapas Córdoba en Educación Universitaria"**

## **Usos Urbanísticos**

 **Catastro On Line** Usos del Suelo AMC □ Relieve Provincial Q Cobertura Agrícola □ Cobertura de Suelos Inmobiliario Cumplidor Recursos Hídricos □ Valor de la Tierra Urbana y Rural Fragmentación Urbana

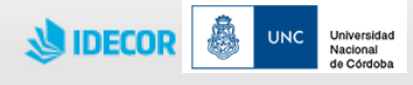

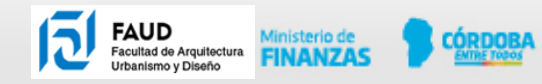

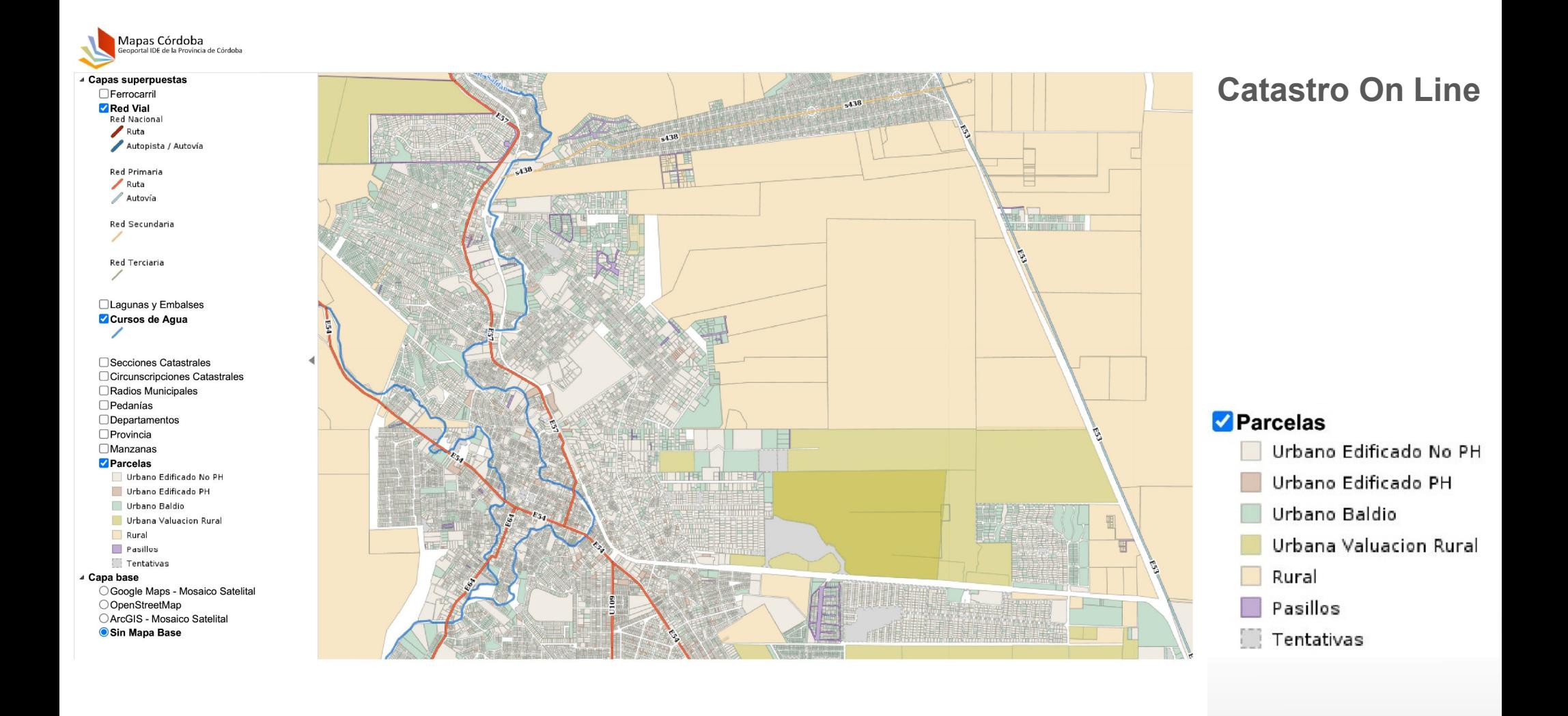

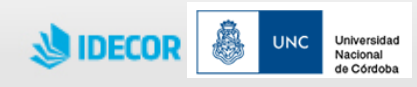

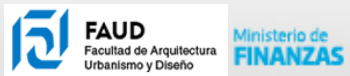

CÓRDOBA

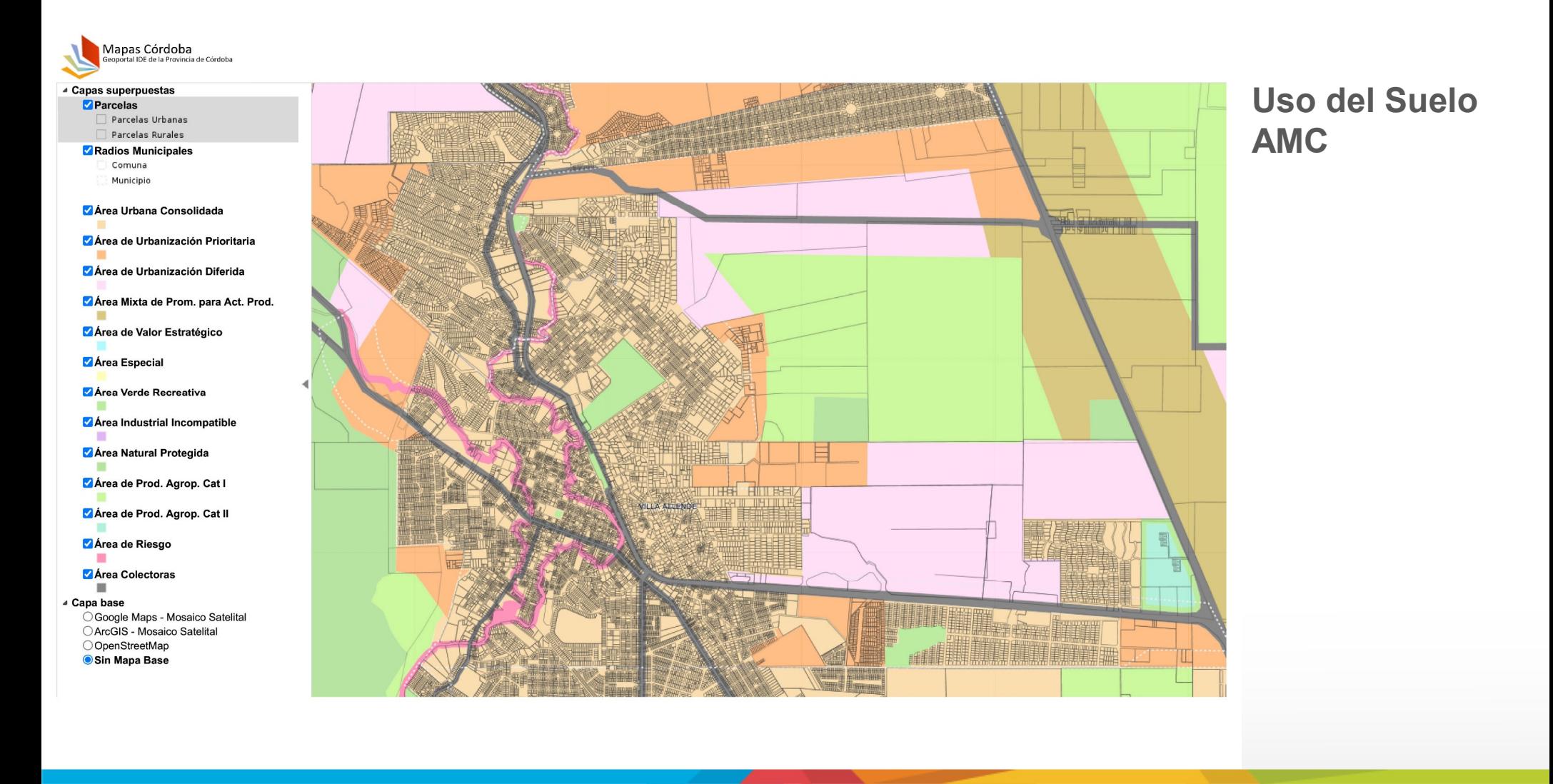

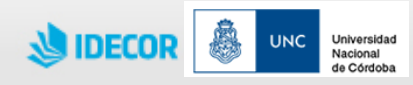

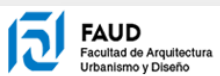

CÓRDOBA

Ministerio de<br>**FINANZAS** 

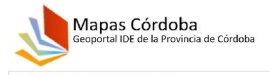

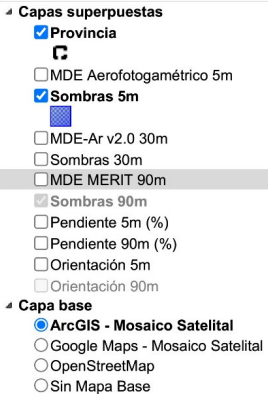

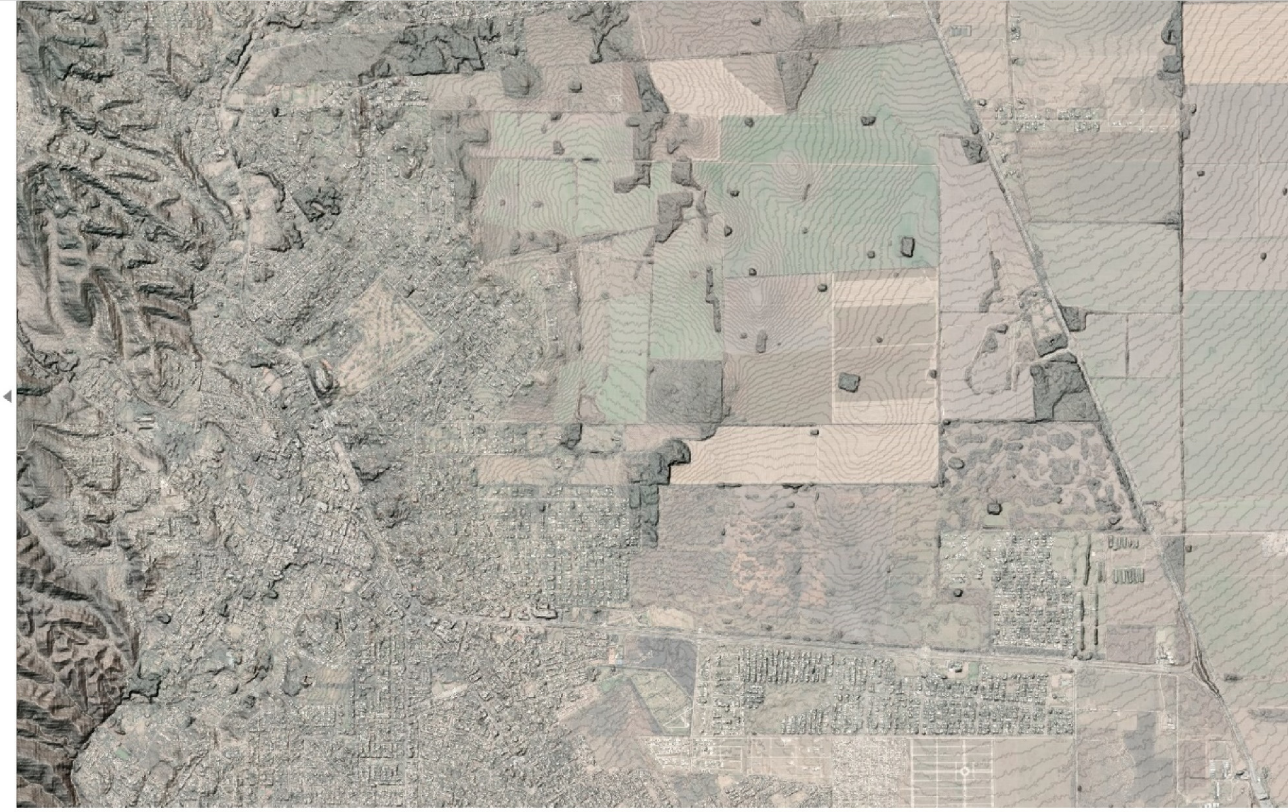

**Relieve Provincial**

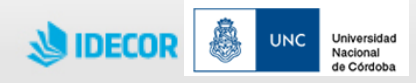

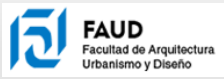

CÓRDOBA Ministerio de<br>**FINANZAS** 

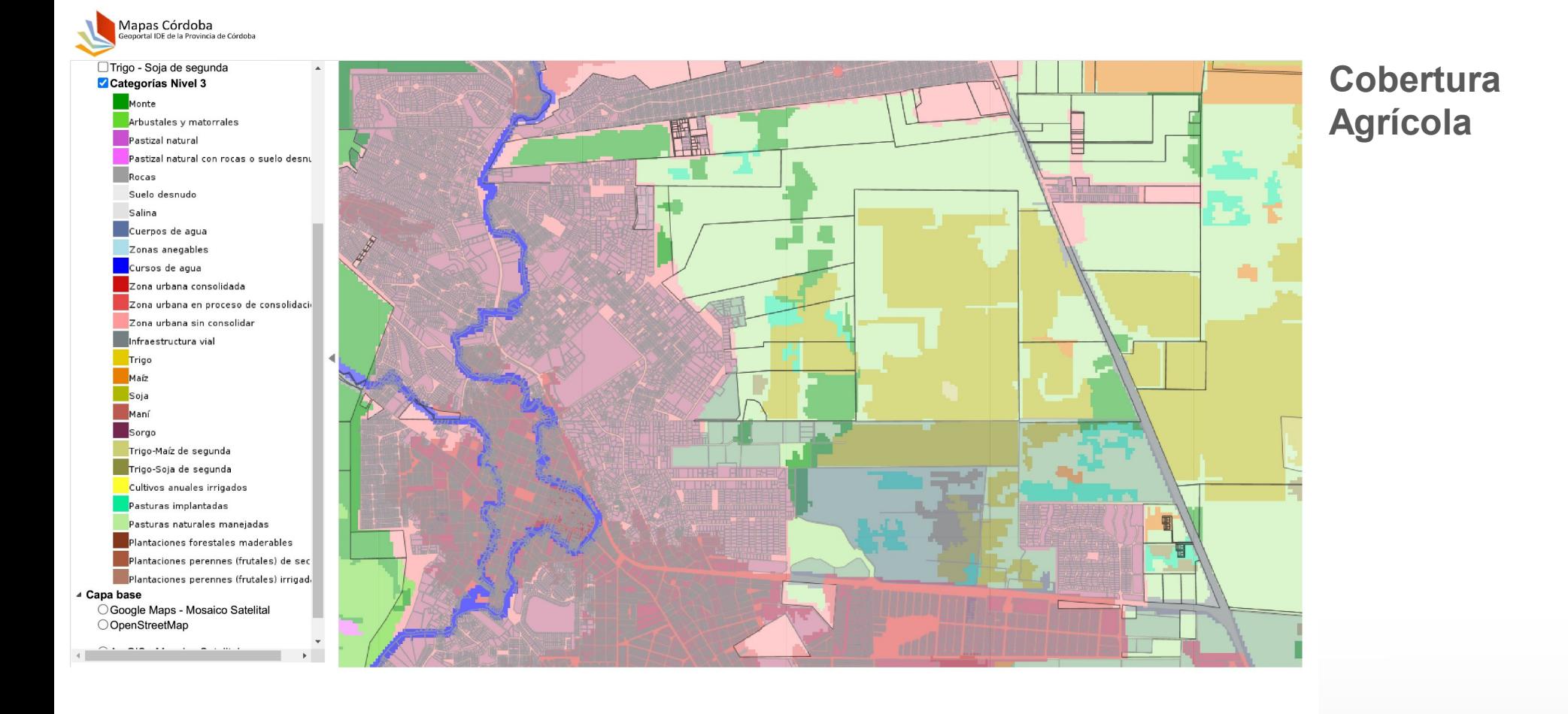

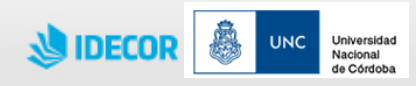

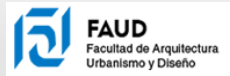

Ministerio de<br>**FINANZAS** 

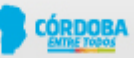

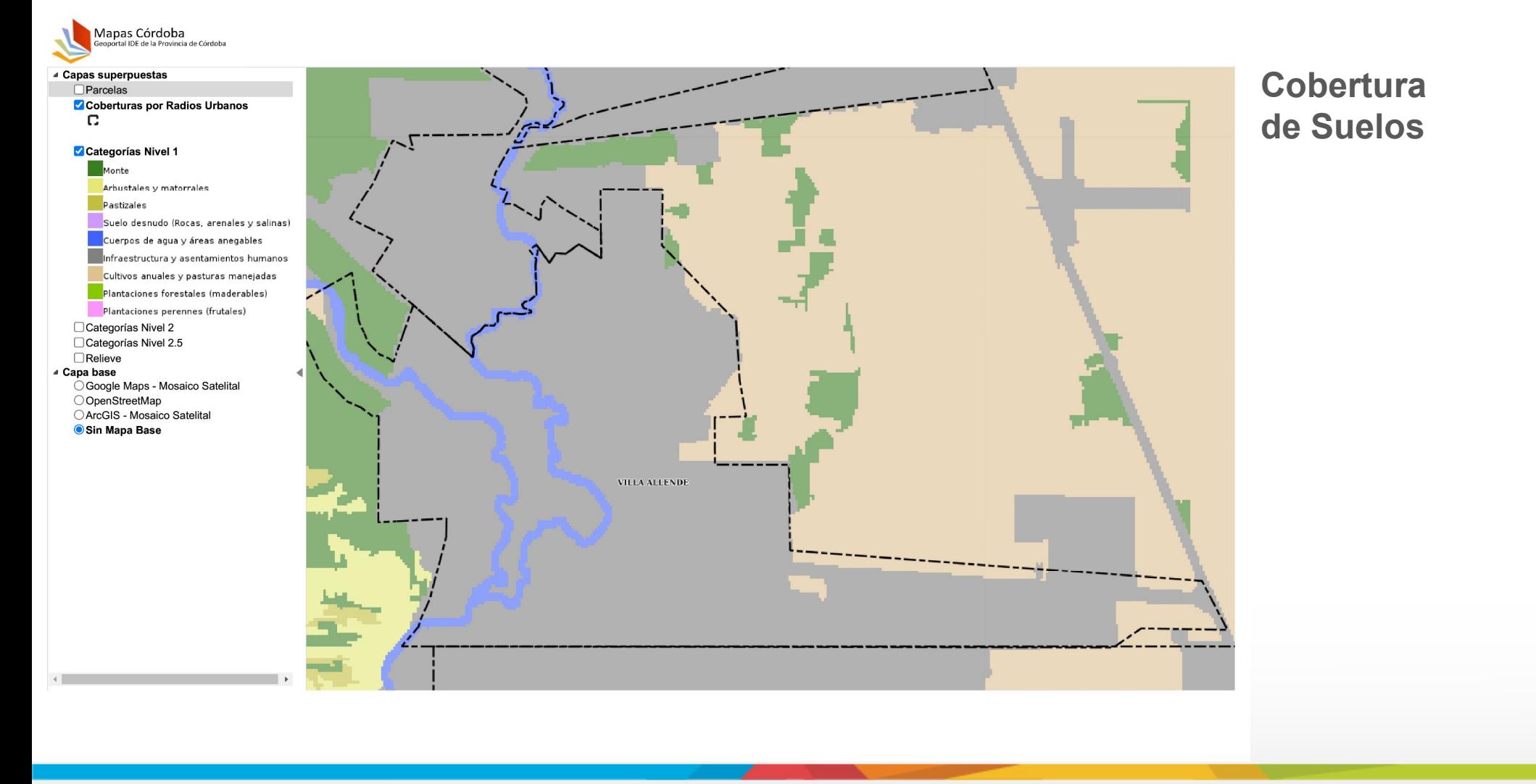

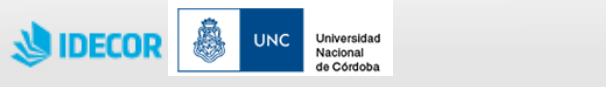

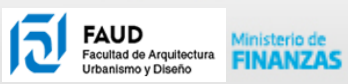

CÓRDOBA

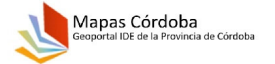

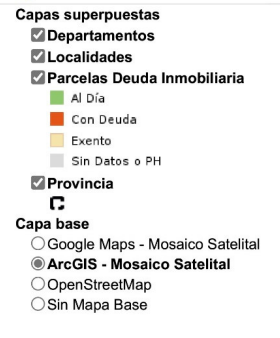

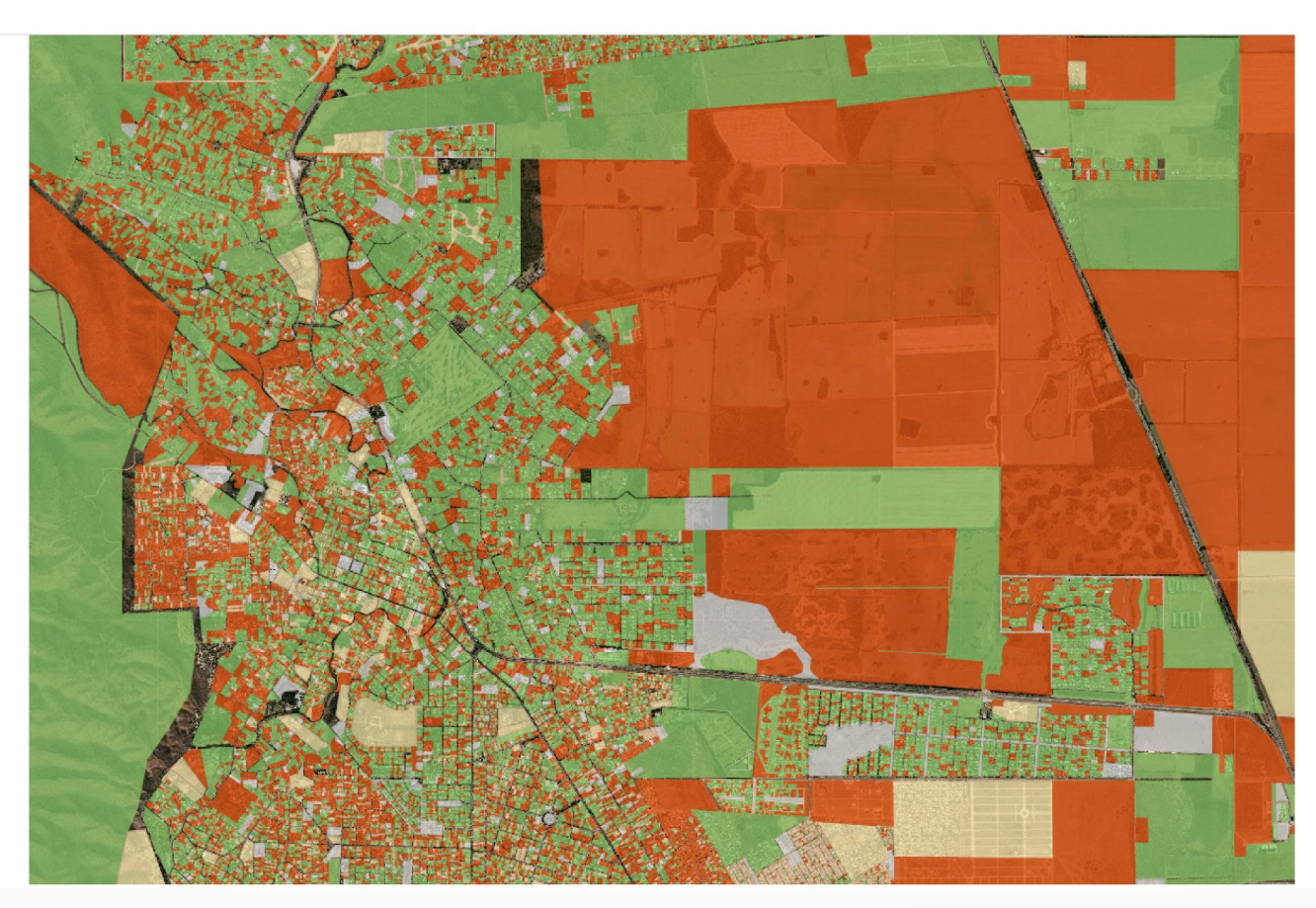

**Inmobiliario Cumplidor**

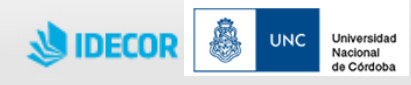

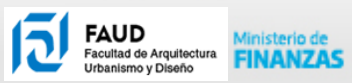

CÓRDOBA

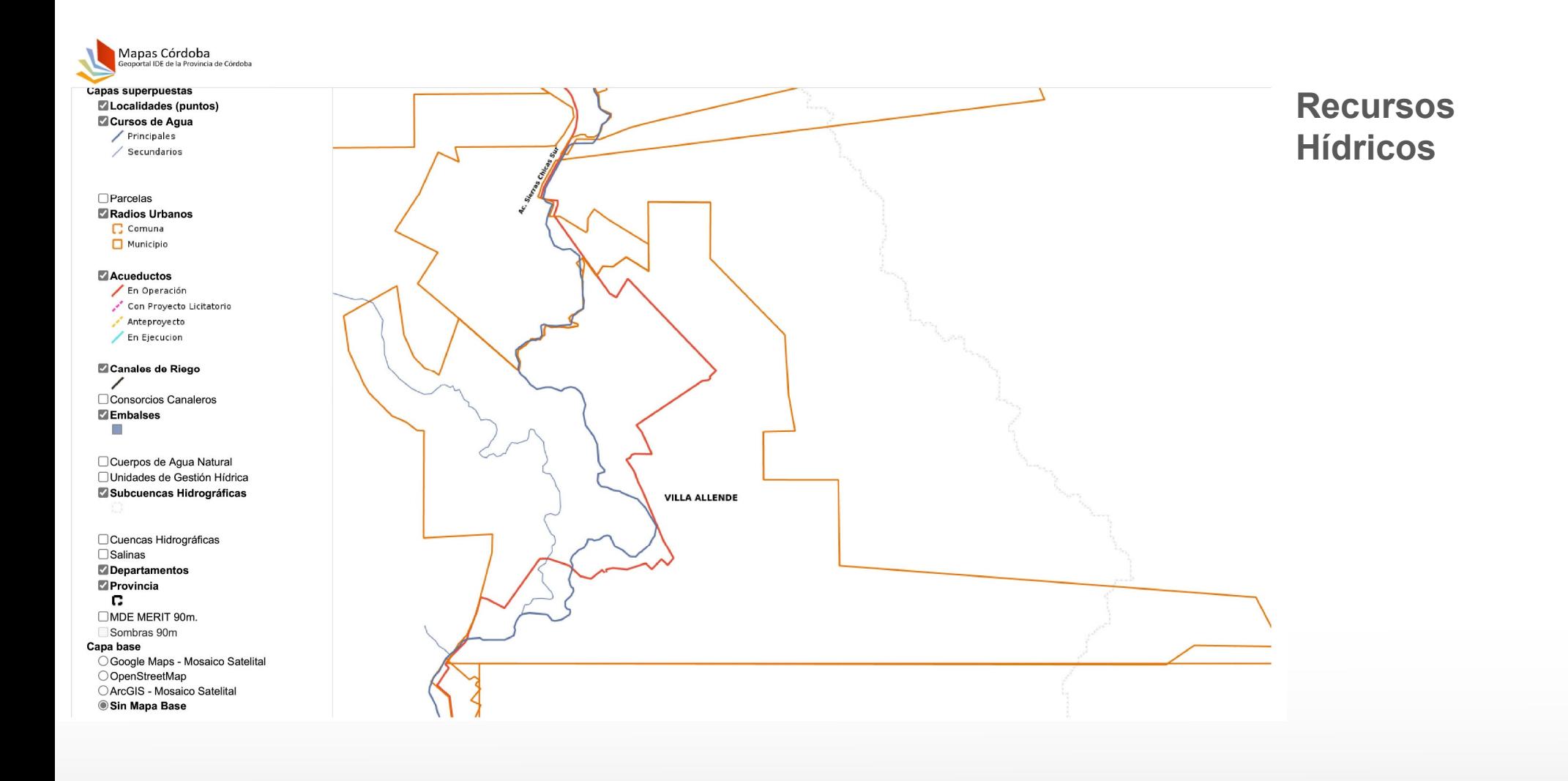

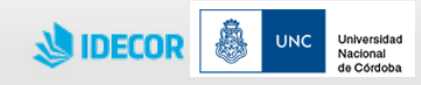

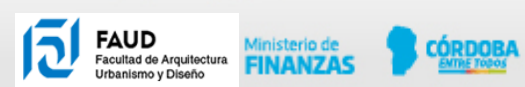

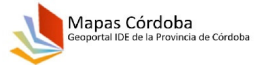

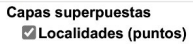

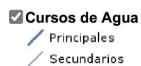

 $\Box$ Parcelas Radios Urbanos **Acueductos** En Operación

Con Proyecto Licitatorio Anteproyecto En Ejecucion

Canales de Riego ╱ □ Consorcios Canaleros  $\blacksquare$  Embalses  $\sim$ 

□ Cuerpos de Agua Natural Unidades de Gestión Hídrica Subcuencas Hidrográficas

□ Cuencas Hidrográficas  $\Box$  Salinas Departamentos **ASSESS** Provincia  $\mathbf{c}$ 

□MDE MERIT 90m. Sombras 90m

Capa base ○ Google Maps - Mosaico Satelital OOpenStreetMap

○ ArcGIS - Mosaico Satelital Sin Mapa Base

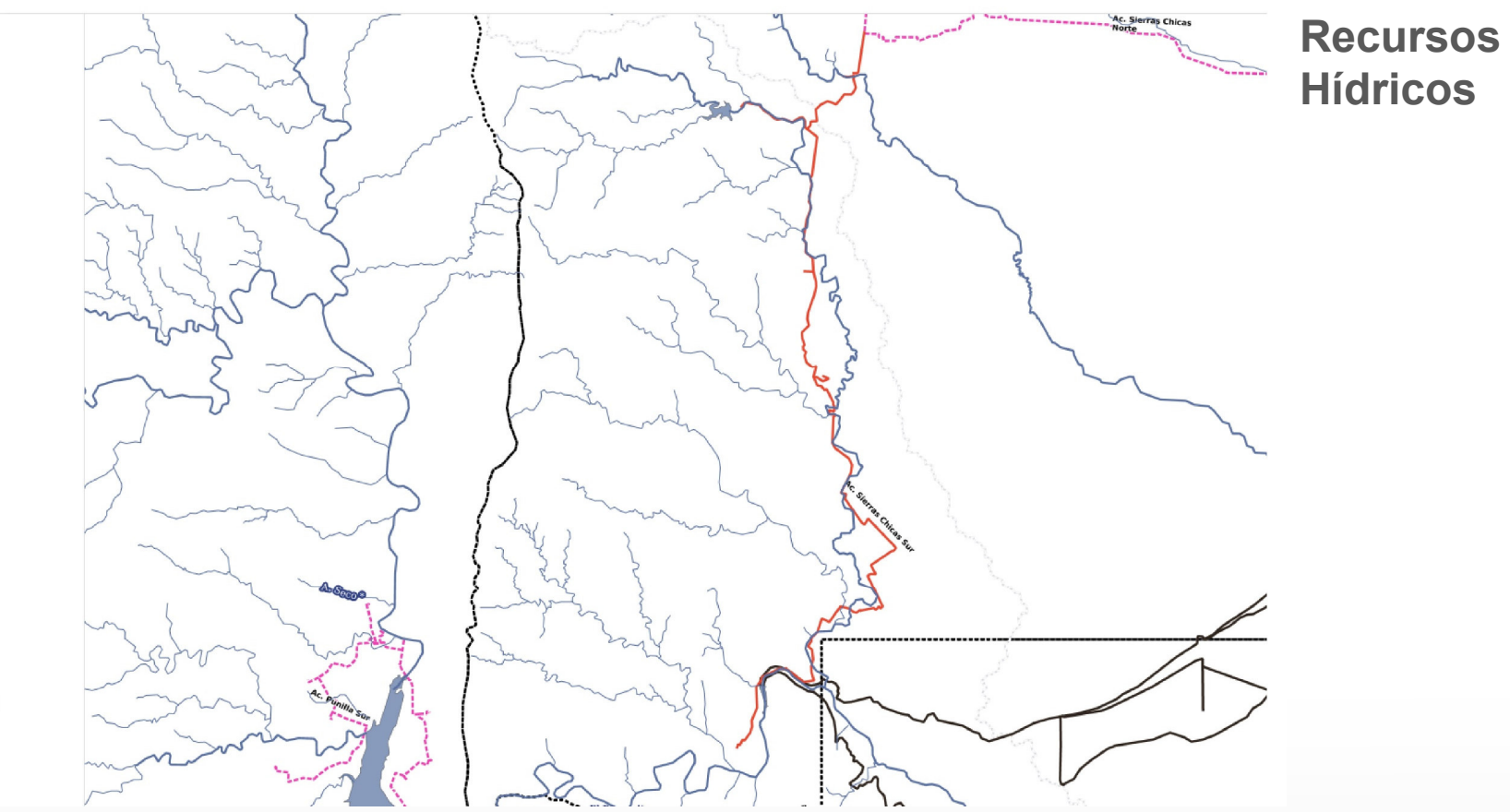

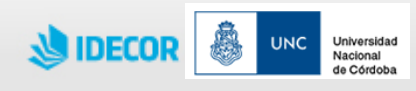

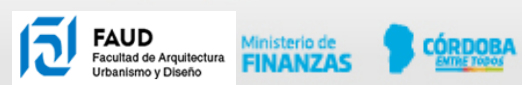

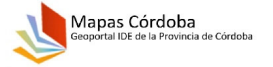

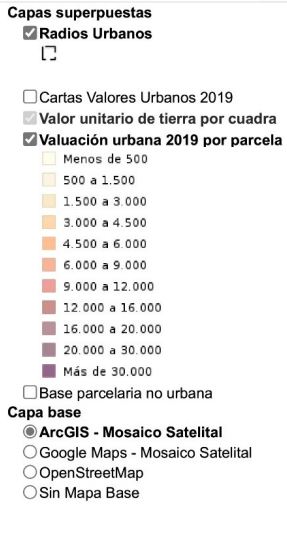

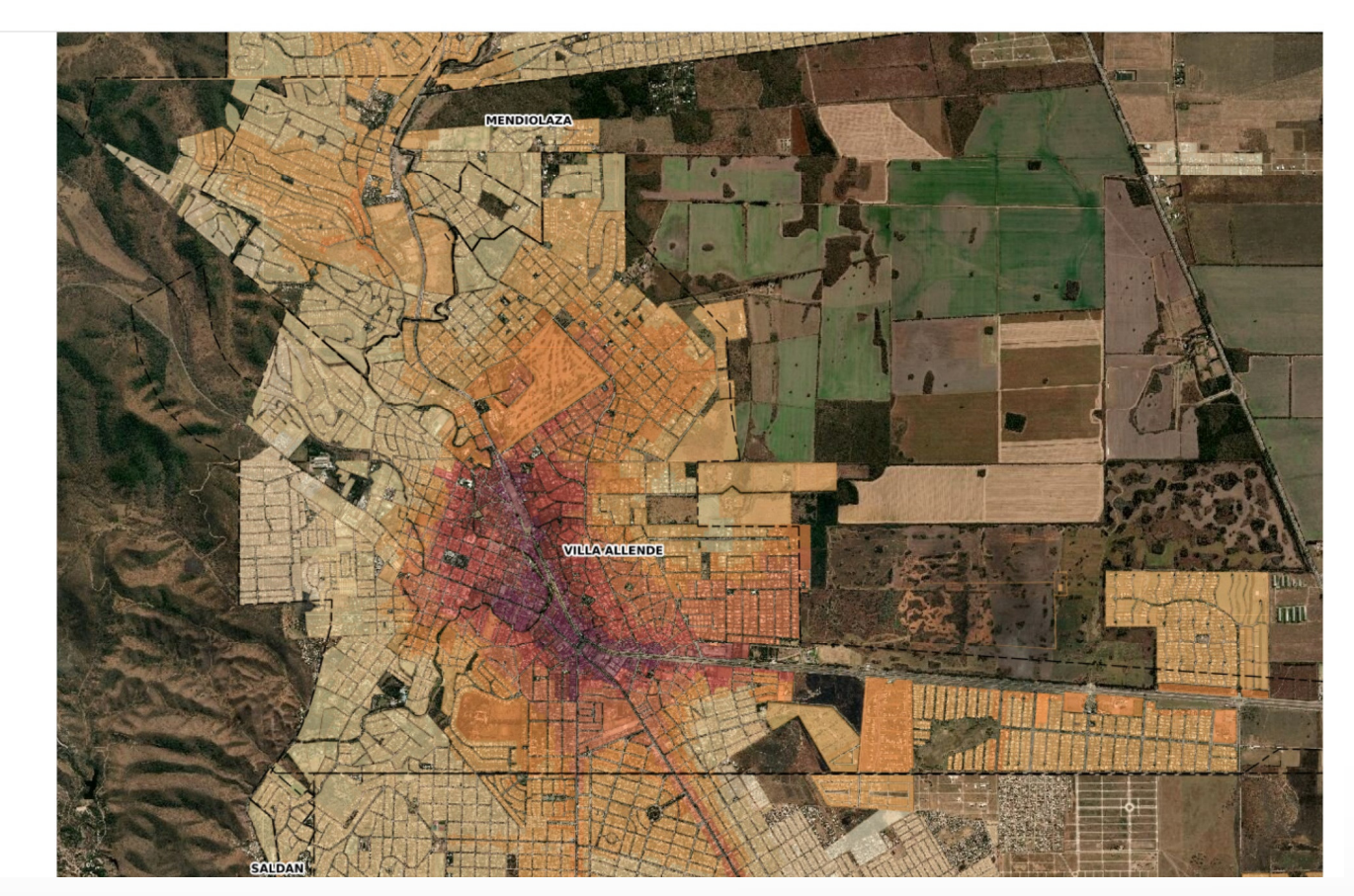

**Valor de la Tierra Urbana**

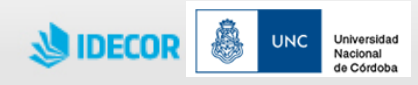

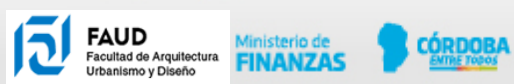

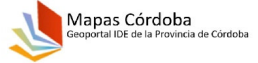

Cartas valores rurales Parcelas

Valor tierra rural (\$/ha)

Celda sin valor Menos de 22.000  $22.000 - 65.000$ 

 $65.000 - 110.000$ 

 $110.000 - 150.000$  $150.000 - 180.000$ 

 $180.000 - 230.000$ 

 $230.000 - 265.000$ 265.000 - 310.000

 $310.000 - 350.000$  $350.000 - 450.000$  $\blacksquare$  450.000 - 1.000.000

Más de 1.000.000

OOpenStreetMap ArcGIS - Mosaico Satelital

○ Sin Mapa Base

Capa base

Capas superpuestas

Radios Urbanos Pedanías  $\Box$  Departamentos

 $\Box$ 

#### 875,000 350.000 350,000 300.000 11 2.725.000 350.000 50,000 350.000 350,000 100.000 Valor tierra rural - Etiquetas 350.00 350,000 350,000 375,000 375.00 400.000  $24.000$ 97.500 24.000 350.000 350,000 375.000 375.000 400.000 400.000 400 24.000 24.000 350.00 350.000 375.000 375.00 400.000 400.00 50,000 24,000 00.000 30,000 24.000  $100.000$ ○ Google Maps - Mosaico Satelital 24.000  $21,000$  $\overline{1111}$  $24.000$ 30,000 30.000 30,000 30,000 30,000 30,000 30,000 30.000

**Valor de la Tierra Rural**

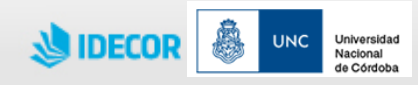

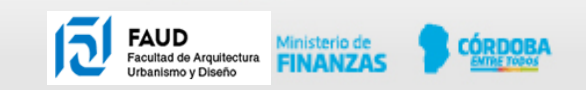

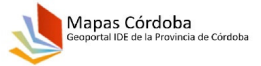

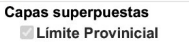

○ Sin Mapa Base

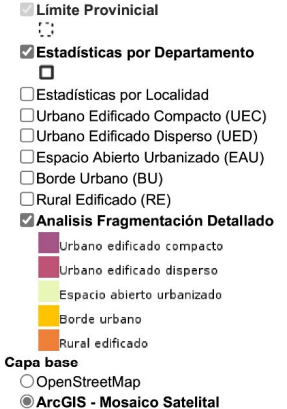

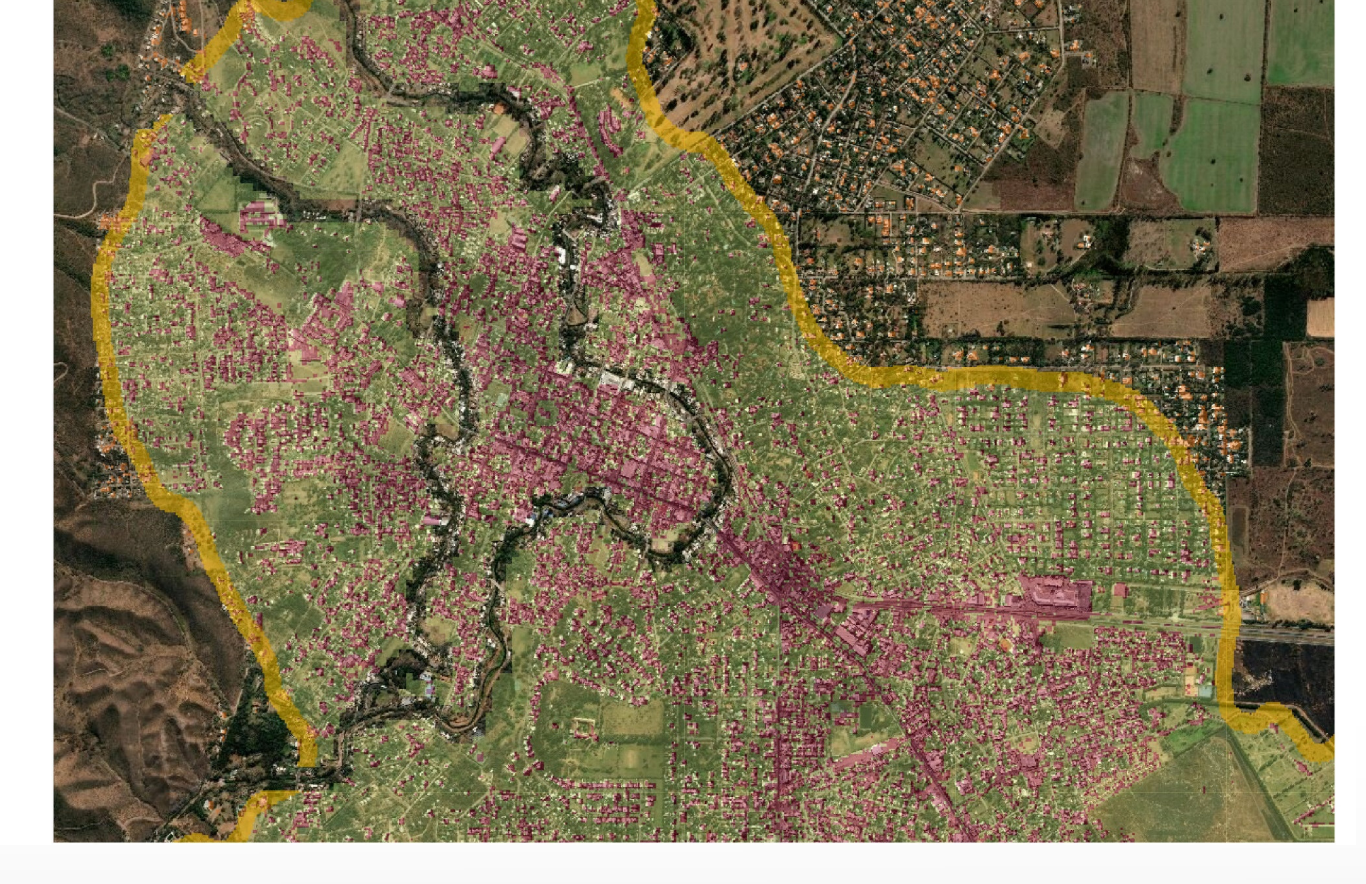

#### **Fragmentación Urbana**

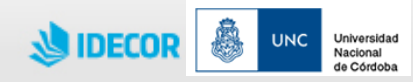

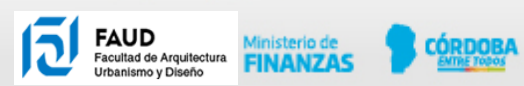

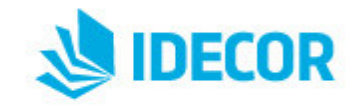

# **¡Muchas gracias!**

*Arq. Fernando Santiago Copertari*

Profesor Adjunto a Cargo Catedra **Topografía B** Facultad de Arquitectura y Urbanismo Universidad Nacional de Córdoba

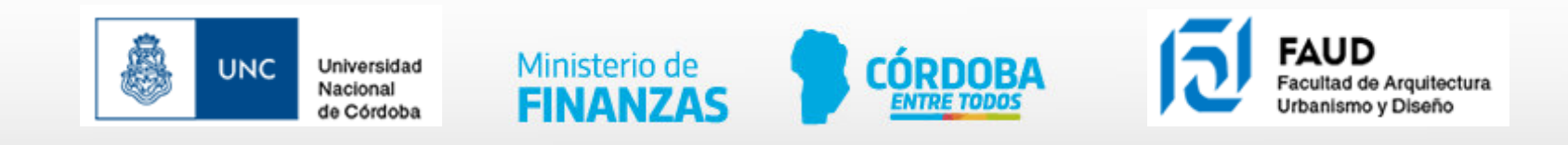